## 《 SAJ A級・B級・FIS・チルドレン等 公認大会エントリーの流れ 》

≪大会カテゴリー:FIS公認大会・SAJ公認大会(B級・K1・K2)≫

◎ SAJ公認大会に出場するためには、

SAA会員登録・SAJ会員登録・SAJ競技者登録が必須です。

- ◎ FIS公認大会に出場するためには、 SAA会員登録・SAJ会員登録・SAJ競技者登録・FIS競技者登録が必須です。
- 注)上記SAJ・FIS競技者登録は時間がかかるため、早めに登録手続きを済ませてください。 また、各種登録番号は随時必要となりますので、いつでもわかる状態にしておいて下さい。 SAJ・FIS競技者登録番号検索は SAJ データバンクで確認。【https://sajdb.xcat.co.jp/saj/PointList.do】

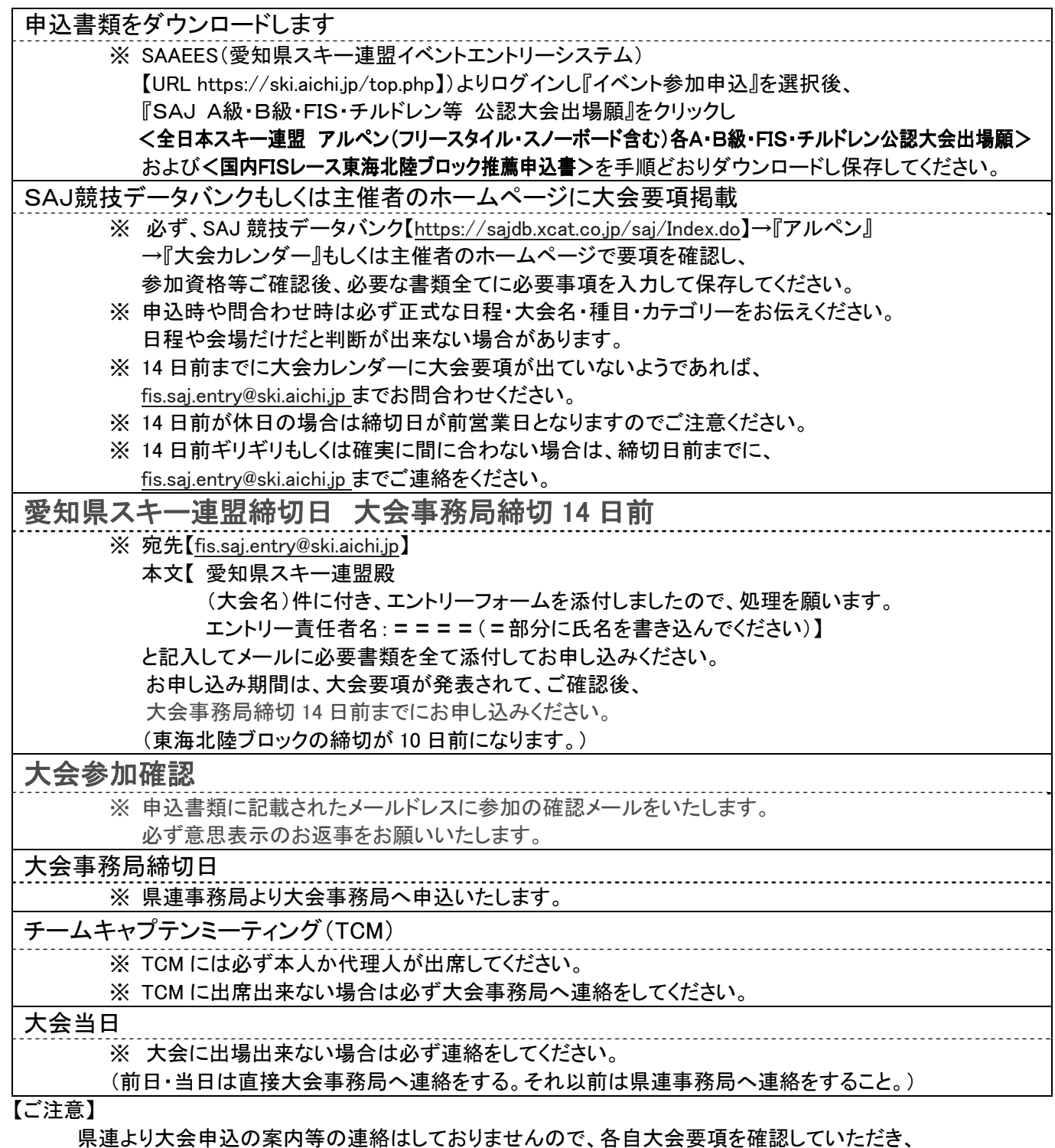

申込期日の確認をお願いいたします。期日までに申込がない場合はエントリーされません。 また、エントリー費用(参加費)は大会参加の終了後 2 週間以内に SAA にお振込みください。

愛知県スキー連盟 アルペン部 公認大会エントリー委員会